Médecins

#### Médecin traitant

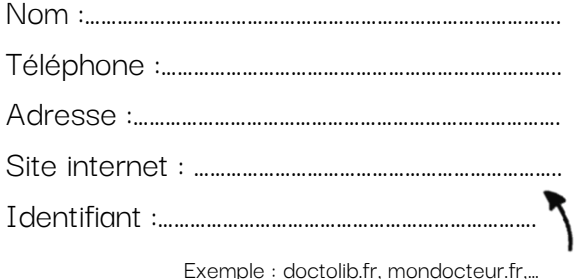

#### Dentiste

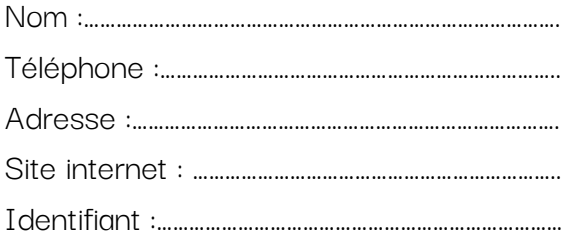

## Ophtalmo

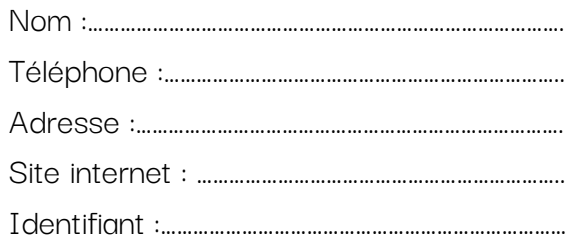

## Dermatologue

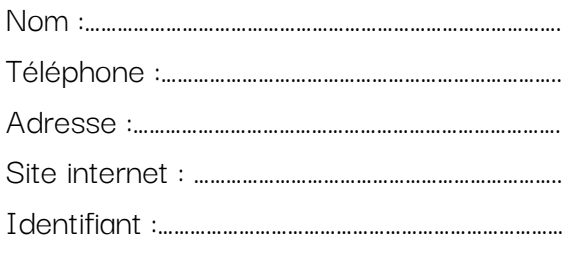

#### Gynécologue

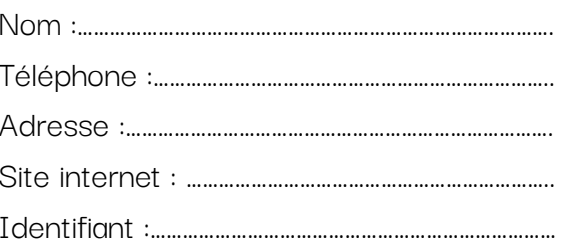

-0-

## Ostéopathe

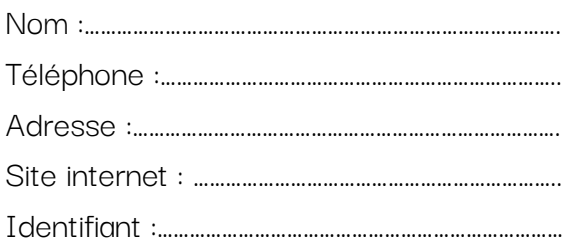

## Kiné

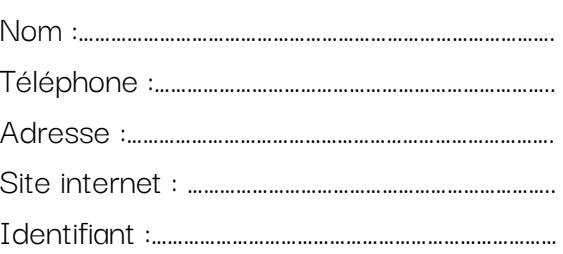

## Laboratoire d'analyse

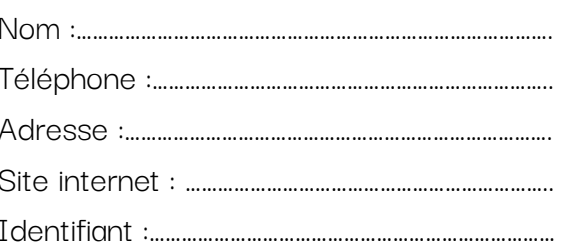

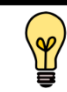

# Médecins

 $-0-$ 

## Radiologie

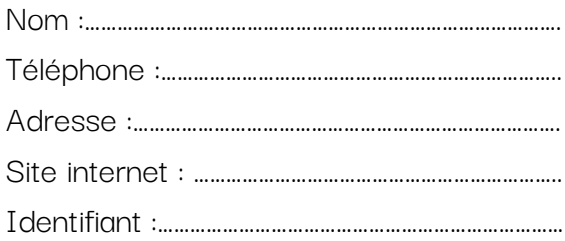

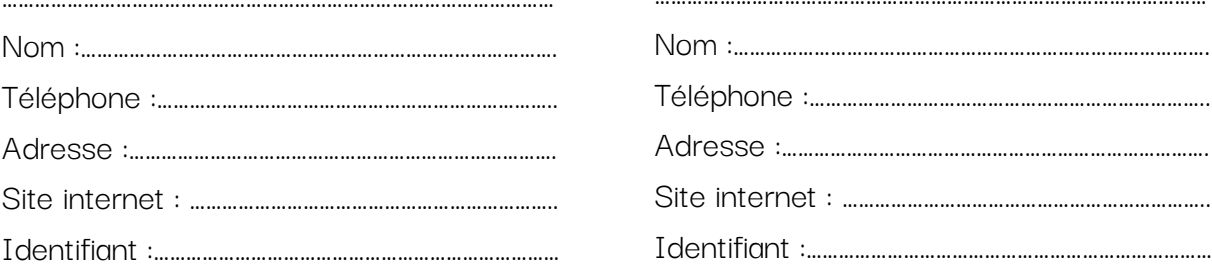

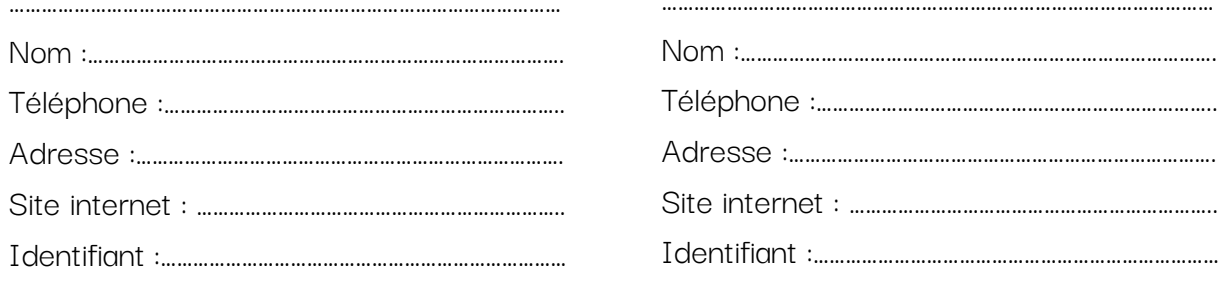

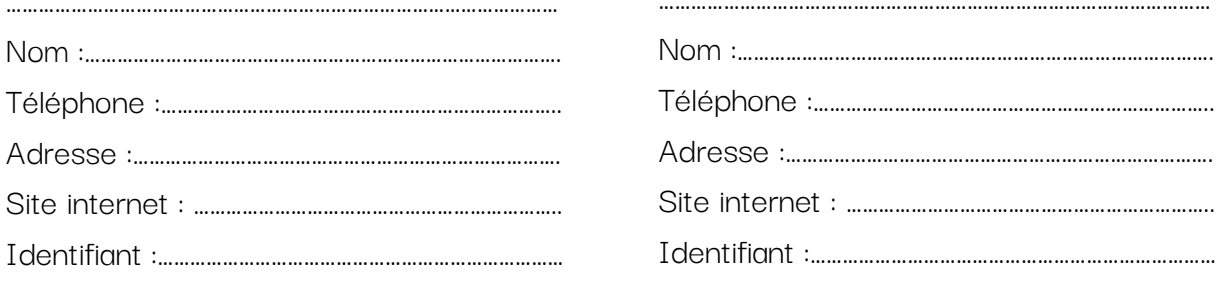

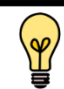